# **(***Les Langages de Programmation***) البرمجة لغات**

**البرمجة (***Programmation* **(**ھي عملية إعداد وتطوير البرامج من خ\*ل تحديد الخطوات ا\$ساسية التي تتبعھا ا لة من أجل حل مشكل ما. وتتم عملية البرمجة باستخدام لغة يختارها المبرمج. لكل لغة برمجة (*Langage de Programmation*) خصائصها التي تميزها عن الأخرى وتجعلها مناسبة بدرجات متفاوتة لحل المشكل المطروح. كما أن لها بالمقابل خصائص وحدود مشتركة بحكم أنها صممت للتعامل مع الكمبيوتر .

#### **. I تطور لغات البرمجة:**

يوجد حاليا المئات من لغات البرمجة التي تختلف في أھدافھا ووظائفھا، وقد مرت ھذه اللغات بمراحل طويلة من التطور حتى وصلت لشكلھا الحالي:

# **. 1 لغــــــــة الـــــــة (***Machine Langage* **(:**

تسمى اللغة الثنائية (langage binaire) لاعتمادها على سلسلة من الرقمين 0 و 1، وهي اللغة الوحيد التي يفهمها الكمبيوتر ، تتميز بالصعوبة البالغة نظر أ لما تتطلبه من حفظ ودقة في كتابة سلسلة طويلة من 0 و 1 بتر تيب معين، مما ينتج عنه أخطاء كثيرة، كما تتطلب معارف تقنية دقيقة بتركيب الكمبيوتر الداخلي وخصائصه، ومن بين سلبيات البرمجة بلغات الألة استحالة نقل برنامج لتنفيذه على نوع آخر من أجهزة الكمبيوتر باعتبار أن لكل جھاز لغة آلة تختلف عن الجھاز ا خر حسب النوع والتركيب .

### **. 2 ــــلغ ـات التجميع (***Assembleur Langages Les* **(:**

ظھرت لغة التجميع بوصفھا لغة ترميز، تستخدم الرموز *Symbol* للتعبير عن تعليمات لغة ا لة، وذلك لمواجھة صعوبة لغة ا لة، حيث تم تعويض سلاسل 0 و 1 باختصارات لكلمات انجليزية مثل AOV ،ADD ... ورغم أن البرمجة بلغة التجميع أسهل بكثير من لغة الألة، إلا أن لغة التجميع أقرب من لغة الآلة منها الى <mark>لغة الإنسان، حي</mark>ث تتطلب معارف تقنية للتركيب الداخلي للكمبيوتر ، مما يصعب عملية نقل البرامج من جھاز خر.

### **3 غلل. ا ـات الراقية (***Evaluées Langage Les* **(:**

تعبيرات اللغات الراقية شبيهة إلى درجة كبيرة باللغة الطبيعية التي يستخدمها الإنسان حيث أصبح بإمكان المبرمج بفضل لغات البرمجة الراقية كتابة البرامج دون <mark>معرفة تفاصيل كيفية قيام الكمبيوتر بتنفيذها</mark>، كمواقع التخزين وخصائص الجهاز الدقيقة<sub>.</sub>

ومن مميزات اللغات الراقية أنها غير مرتبطة بجهاز معين. أي أنه يمكن تنفيذ البرنامج على أكثر من جهاز ، كما أن اكتشاف الأخطاء وتصحيحھا أصبح أكثر سھولة بسبب سھولة قراءة البرامج وتتبعھا وفھمھا. من أمثلة لغات البرمجة الراقية:

- ( 1954 ) *FORTRAN*
	- ( 1959 ) *COBOL*
		- ( 1964 ) *BASIC*
	- *( 1970 ) PASCAL*
		- $(1972) C$
		- ( 1983 ) *ADA*
		- $(1983)$ C++
		- ( 1991 ) *JAVA*
			- $(2000)$  C#  $\Box$
			- (2009 ) *GO*
		- (2011 ) *DART*

# **: (***LES langages d'Intelligence Artificielle***) صطناعيا الذكاء لغـات .3**

مع منتصف الخمسينات من القرن الماضي ظھرت موجة اھتمام بالذكاء اصطناعي. نشأ ھذا اھتمام الكبير بسبب رغبة اللغويين بالتعرف على معالجة اللغات الطبيعية، و علماء النفس بسبب محاولة محاكاة المعلومات الإنسانية و أخير ا علماء الرياضيات بسبب الرغبة في أتمتة اثبات النظريات. والشيء المشترك بين كل ھذه التطبيقات ھو الحاجة الى طريقة تسمح للكمبيوتر بمحاكاة العقل البشرى حيث تعتمد على برمجته كي تتعامل وتفكر كاbنسان وتتخذ القرارات مثله. من أمثلة لغات الذكاء اصطناعي: *Prolog* 

**م\$حظـــــــة ھامـــــــــــة:** أغلب لغات البرمجة تعتمد على اللغة انجليزية إ أنه يمكن تسجيل بعض المجھودات لعلماء عرب طوروا لغات تعتمد كليا على اللغة العربية مثل لغة **"ج"** لمطورھا **َ محمد عمار السلكة (** *com.jeemlang.www://http* **. (** ولغة **"زاي"** لمطورھا الجزائري **ا6ستاذ زقور جمال الدين (***com.uuuq.zegour.www://http* **(**

#### **II. مراحل اعداد برنامج :**

إعداد برنامج ما عملية جد معقدة تتطلب عدة مراحل، أھمھا تحديد الھدف النھائي من البرنامج والتقيد به. يتم عادة تقسيم معالجة المشكل المطروح إلى مجموعة متسلسلة من العمليات أقل حجما وتعقيدا. الشكل التالي يبين مراحل كتابة برنامج:

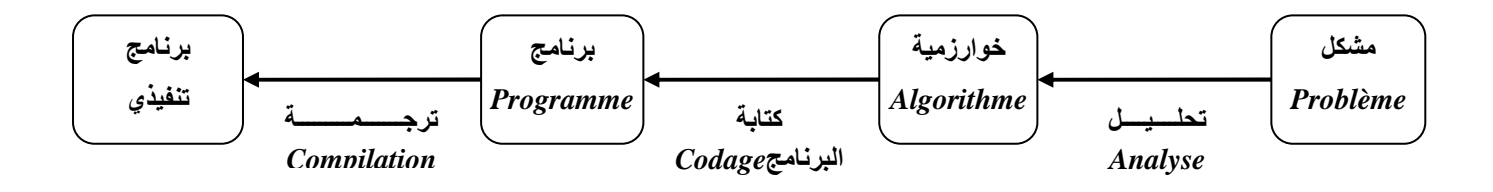

**. 1 التحليـل:** تحليل المسألة ووضع طريقة الحل ھو أصعب مراحل إعداد البرنامج، حيث يتم في ھذه الخطوة تحديد :

- طبيعة المخرجات (النتائج) وتنظيم كتابتھا.
- المدخلات (البيانات أو المعلومات) وتحديد نوعها و تنظيم إدخالها إلى الكمبيوتر.
- طرق الحل المناسبة و تقييمها بما يتلاءم مع كيفية تنفيذها وفي ضوء ذلك يتم اختيار الحل الأمثل.

بعد اختيار طريقة الحل المثالية وتحديد كل ما تشمله من علاقات رياضية، يتم التعبير عنها على شكل خطوات متسلسلة ومترابطة منطقياً، تؤدي إلى حل المشكل المطروح<sub>.</sub> هذه الخطوات تعرف **بخوارزمية** المشكل (Algorithme*) ويمكن تمثيلها بمخطط وصفي تسلسلي* يسمى (**المخطط البرمجي** *Organigramme (* وذلك باستخدام مجموعة من ا\$شكال اصط\*حية الرمزية.

**.2 كتابة البرنامج باستعمال لغة برمجة:** الخوارزميات غير معدة لتنفيذھا مباشرة على الجھاز لذلك يجب كتابتھا بإحدى لغات البرمجة التي يختارھا المبرمج وفقا لعدة معايير أھمھا قدرات المبرمج ونوع المشكل المطروح . لغة البرمجة **باسكال** *Pascal* من بين أشھر لغات البرمجة نظرا لبساطتھا وقدرتھا على التعامل مع أغلب المشاكل خاصة تلك المتعلقة بعلوم اbدارة والتسيير.

يتم الحصول في نھاية ھذه المرحلة على ملف يختلف نوعه حسب لغة البرمجة المستعملة (*pas.* في حالة لغة باسكال)، يسمى **البرنامج المصدر (***Source Code***(،** و يطلع عليه إ المبرمج نظرا حتوائه على كل ما يتعلق بحل المشكل المطروح.

**. 3 ترجمة البرنامج المصدر: البرنامج المصدر** مكتوب بلغة راقية يفھمھا المعالج المركزي، لذلك يجب ترجمته إلى لغة ا لة بواسطة برنامج الترجمة (*Compilateur*) الخاص بلغة البرمجة المستعملة<sub>.</sub> يتم الحصول بعد الترجمة على ملف مكتوب بلغة الآلة قابل للتنفيــذ مباشــرة نوعـــه " *exe. "* وھو الملف الذي يحصل عليه المستعمل النھائي للبرنامج عادة (دون البرنامج المصدر الخاص بالمبرمج).

# **(***Les Algorithmes et les Organigrammes***) البرمجية والمخططات الخوارزميات III .**

# **.1III . مقدمــــة عـامـــــــــــة**

**الخوارزمي ةــ (***Algorithme* **(**ھي مجموعة من العمليات المتسلسلة التي تؤدي إلى حل مشكل ما. وسميت الخوارزمية بھذا اسم نسبة إلى العالم المسلم **أبو جعفر محمد بن موسى الخوارزمي** الذي ابتكرھا في القرن التاسع المي\*دي.

**المخططات البرمجية (***Organigrammes Les* **(**ھي وصف تصويري لخطوات الخوارزمية لتبسيط تتبع الخوارزمية وتوضيحھا. والمخططات البرمجية تقوم مقام الخوارزمية ويمكن بواسطتها ملاحظة تتبع التسلسل المنطقي لحل المشكل بكل سهولة.

الجدول التالي يبين الأشكال الرمزية الاصطلاحية المستعملة لرسم المخطط البرمجي:

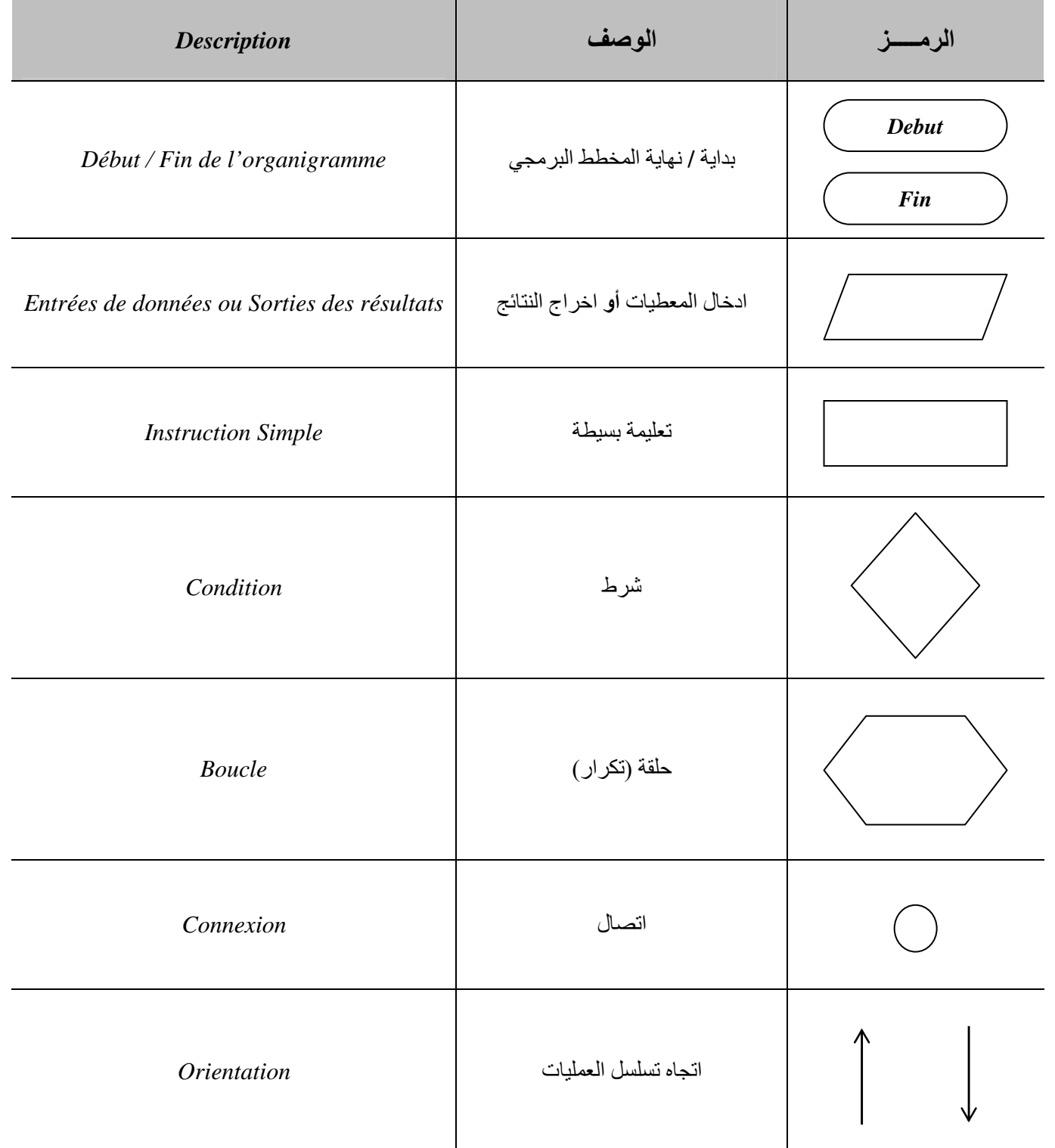

**م\$حظـــــــة:** سيتم تفصيل رموز المخطط البرمجي بالموازاة مع تفصيل تعليمات الخوارزميات.

### **. .2III اصط\$حات عامـــــــة**

قبل التفصيل في بنية الخوارزميات سيتم ابتداء تحديد بعض المفاھيم الھامة جدا وھي:

**.1 التعليقات (***Commentaire les***(:** ھي نصوص توضيحية يكتبھا **المبرمج** في أي مكان من الخوارزمية للتعليق والتوضيح فقط. حيث يتم تنفيذھا و حتى قراءتھا من طرف منفذ الخوارزمية (المعالج المركزي في حالة البرنامج)، تعتبر ھامة جدا خاصة في حالة الخوارزميات الكبيرة. تختلف طريقة كتابة التعليقات من لغة لأخرى، في الخوارزميات نصطلح الكتابة التالية:

**- اذا كان التعليق يقل عن سطر واحد // :**

**//**ceci est un commentaire

**- اذا كان التعليق يزيد عن سطر واحد(\* \*) :**

**(\***ceci est un commentaire قد يكون التعليق مكتوبا بالعربية **(\***وھذا مثال على ذلك

**المعرفات** من أمثلة الكلمات **.2 الكلمات المحجوزة (***Réservés Mots les***(:** تستعملھا الخوارزمية بشكل حصري و يمكن استعمالھا في تسمية **ُ** المحجوزة في الخوارزميات: *Si* ,*Fin* ,*Début*

3. المُعَرف (I'Identifiant): هي الكلمات التي يستعملها المبرمج لتسمية مختلف العناصر التي يستعملها لكتابة الخوارزمية، مثل أسماء الخوارزميات، أسماء المتغيرات، أسماء الثوابت، ...الخ. توجد قواعد ختيار اسم المعرف في الخوارزميات لكن ھناك شروط يجب أن تتوفر في اسم المعرف:

> - يجب أ يكون اسم المعرف **كلمة محجوزة .** - يجب أ يبدأ اسم المعرف برقم بل بحرف z…a أو Z…A أو الرمز \_ - يجب أ يحتوي اسم المعرف على فراغ (*Espace* (. - يجب عدم استعمال نفس اسم لمعرفان في نفس الخوارزمية.

# **. .3III بنيـــــــة الخوارزميــة**

الخوارزمية غير معدة لتنفيذھا مباشرة على الجھاز بل يجب ترجمتھا الى لغة برمجة، لذلك يمكن القول بأنھا بمثابة المسودة التي يستعملها الطالب قبل نقل اجاباته على الورقة الرسمية، لذا ورغم المحاولات الجدية لتوحيد رموز الخوارزمية إلا أن اختلافا كبيرا لا يزال موجودا في كتابتھا . عادة يمكن استعمال أي لغة لكتابة الخوارزمية سواء أكانت : العربية، الفرنسية، انجليزية... لكن و\$سباب أكاديمية بحتة سيتم استعمال اللغة الفرنسية لكتابة الخوارزمية في ھذه المحاضرات.

**الكتابة العامة** للخوارزمية تكون بالشكل التالي:

**القسم ا6ول: اسم الخوارزمية**  *Algorithme* Nom; ----------------------------*Constantes*  C1*=*Valeur1 *;*  C2 *=* Valeur2 *; ……*  **القسم الثاني: التصريحـــــــات**  *Variables*  V1*,*V2 *,* …Vn *:* Type1 *;*  Va *,*Vb *, …*Vz *:* Type2 *; …… Debut*  Inst1 *;* Inst2 *;* Inst3 *;* **القسم الثالث: التعليمــــــــــات**  …… Instn *; Fin.* 

**القسم ا6ول اسم الخوارزمية (***Algorithme'l de Nom* **(**

**الكتابة العامة:** 

*Algorithme* Nom**;**

**حيث:** 

```
Algorithme : كلمة محجوزة
```
Nom : اسم الخوارزمية يختاره المبرمج وفق قواعد تسمية المعرفات .

**;** : رمز نھاية اسم الخوارزمية.

**أمثلــــــــــــة:** 

*Algorithme* Exo1 **;**

*Algorithme* Facturation **;**

*Algorithme* Moyenne **;**

#### **القسم الثاني قسم التصريحات (***Déclarations* **(**

ھو القسم الذي يقوم فيه المبرمج بالتصريح عن الثوابت، المتغيرات ... التي يستخدمھا في الخوارزمية.

**م\$حظة ھامة:** في ھذا المستوى سنقتصر على دراسة تصريحات الثوابت والمتغيرات دون التصريحات ا\$خرى كالدوال واجراءات... **الكتابة العامة:** 

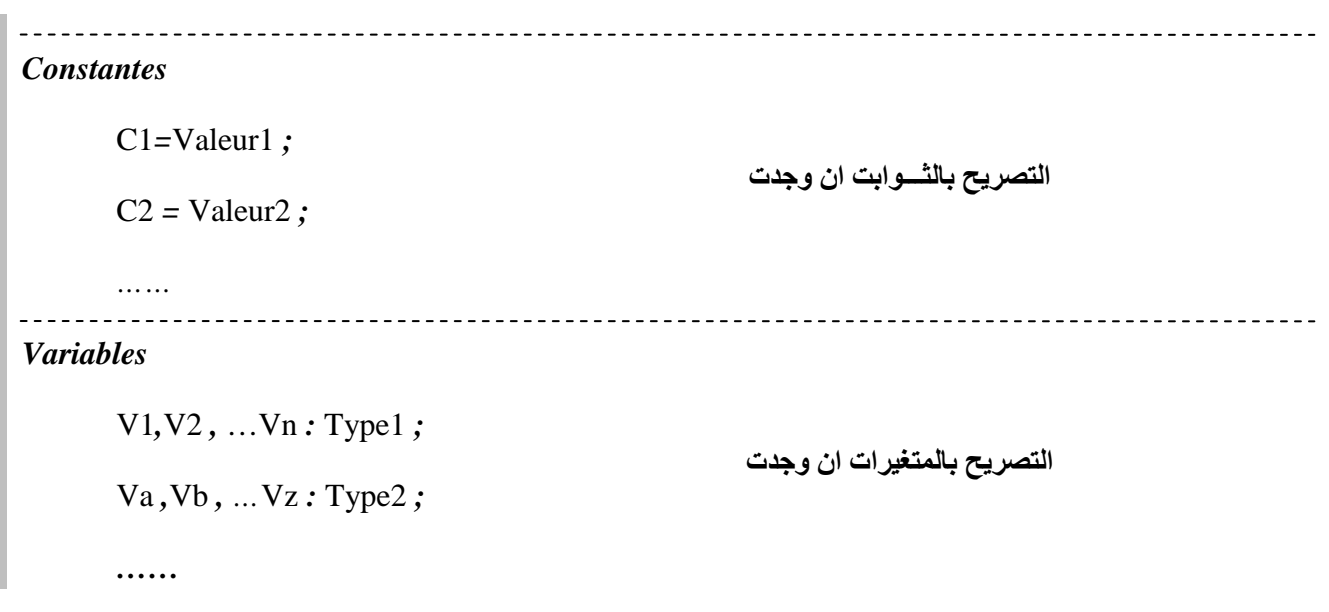

#### **.1 التصريح بالثوابت :**

**الثوابت:** الثابت ھو عنصر ذو قيمة معلومة ابتداءا (عند التصريح) تتغير أثناء تنفيذ الخوارزم، يتم التصريح باسمه وقيمته في قسم التصريحات:

# *Constantes*  C1*=*Valeur1 *;*  C2 *=* Valeur2 *; ……*

**حيث:** 

*Constantes* : كلمة محجوزة . 1C: اسم الثابت (معرف). 1Valeur: القيمة ابتدائية والنھائية للثابت 1.C **;** : رمز نھاية التصريح الحالي.

**مثــــال** 

# *Constantes*

Pi= 3.14*; //*  الثابت Pi قيمته ابتداءا 3.14 و يمكن تغييرھا أثناء تنفيذ الخوارزمية. TVA= 0.17 *; //* الثابت TVA قيمته ابتداءا 0.17 و يمكن تغييرھا أثناء تنفيذ الخوارزمية.

**م\$حظة:** النص يي ذال لي الرمز **//** ھي تعليق فقط (راجع فقرة **التعليقات** )

#### **.2 التصريح بالمتغيرات:**

**المتغير** ھو عنصر يمكن **لقيمته** أن تتغير أثناء تنفيذ الخوارزمي، يتم التصريح **باسمه وبنوعه** في قسم التصريحات.

*Variables* 

V1*,*V2 *,* …Vn *:* Type1 *;* 

Va *,*Vb *, …*Vz *: Type2 ;* 

*……* 

**حيث:** 

*Variables* : كلمة محجوزة . 1V: اسم المتغير (معرف). 1Type: نوع المتغير. **;**:رمز نھاية التصريح الحالي.

**خصائص المتغير** 

**أ. اسم (***Nom***(:** تخضع تسمية المتغير لقواعد تسمية المعرف (*Identifiant'l*(

**ب. النوع (***Type***(:** مجال تعريف المتغير (القيم التي يمكن أن يأخذھا المتغير أثناء تنفيذ البرنامج)، يجب التصريح بھا مسبقا في قسم التصريحات.

ا**لجدول التالي** يبين أهم الأنواع المستخدمة في الخوارزميات:

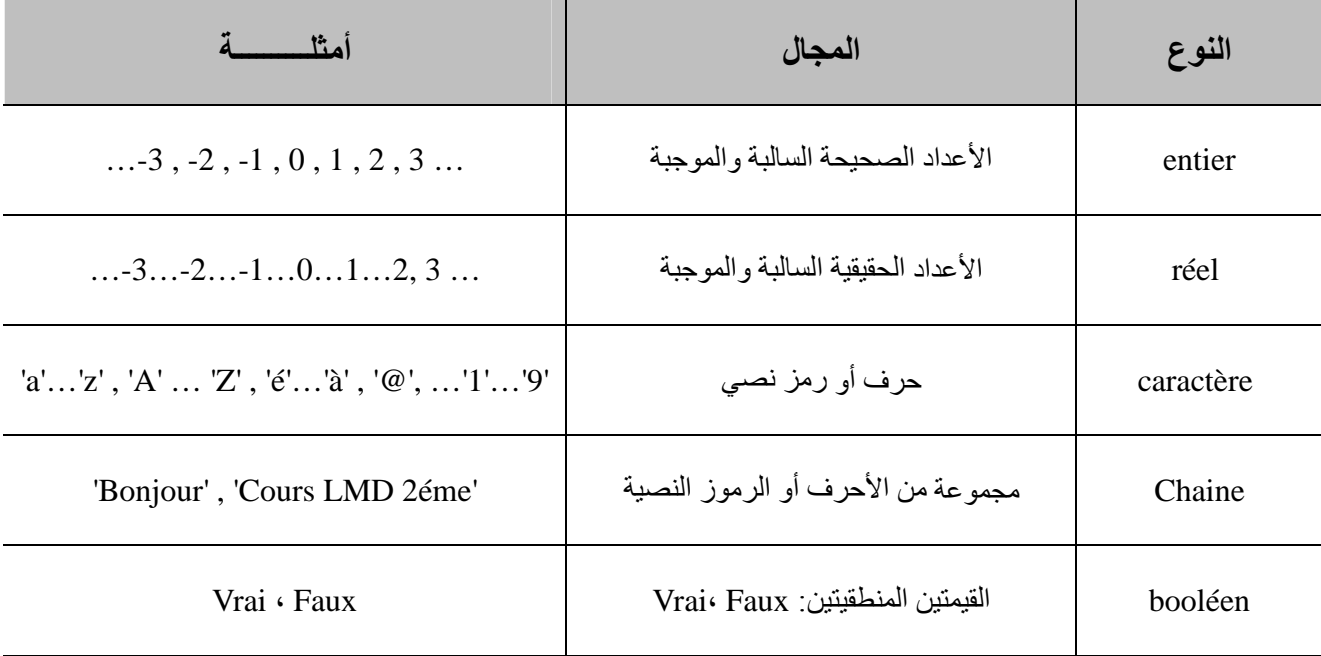

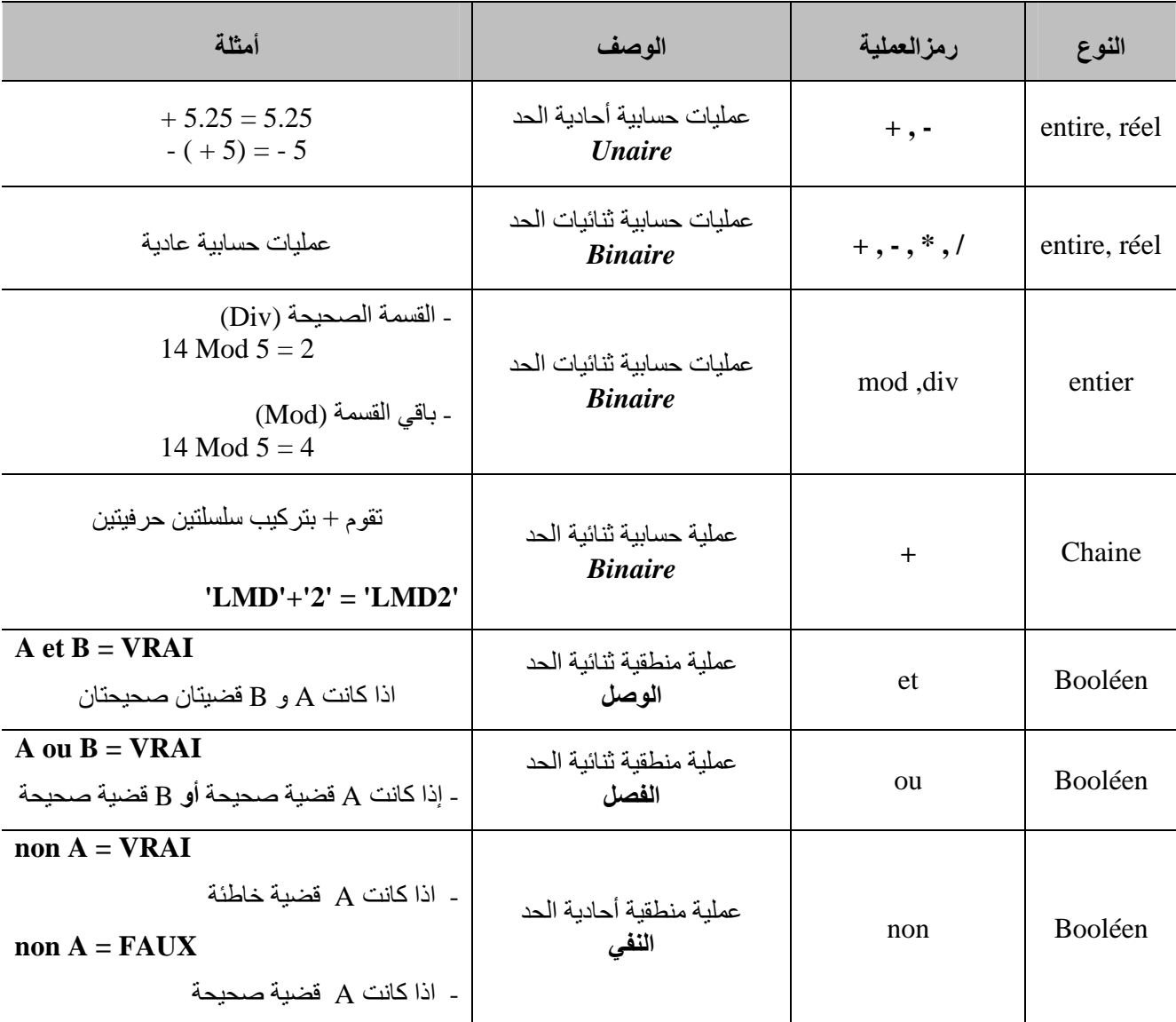

**والجدول التالي** يبين أھم **العمليات الحسابية والمنطقية** التي يمكن أن تستعمل على تلك ا\$نواع :

كما يمكن استعمال رموز المقارنة العادية: **> ، < ، = ، >= ، =<** (أكبر، أقل، تساوي، أكبر من أو تساوي، أقل من أو تساوي) .

ج. ا**لقيمة (Valeur):** لكل متغير قيمة تنتمي إلى مجال تعريفه (النوع) وقد تتغير أثناء تنفيذ الخوارزمية، عندما يتم التصريح بالمتغير تكون قيمته ابتدائية (*Initiale Valeur* (**مجھولة** (عادة) لذلك يجب عدم استعمال متغير ما بدون معرفة قيمته ابتدائية بل يجب أو إعطاء المتغير قيمة ابتدائية قبل استعماله.

**م\$حظة ھامـــة: استعمــال متغير قيمتـه ابتدائيــة غير معلومــة خطر. (** *!danger un est initialisée non variable une'd utilisation'L***( مثال عن التصريح بالمتغيرات:** 

*Variables* 

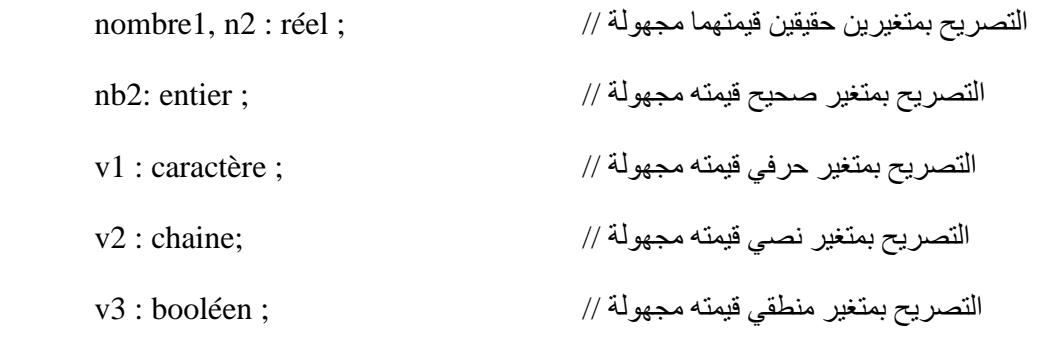

# **القسم الثالث قسم التعليمات (***Instructions* **(**

**التعليمـــة (***Instruction***(:** ھي ا\$وامر التي تنفذ من طرف الجھاز يقوم المبرمج بكتابتھا بين الكلمتين المحجوزتين *Debut* <sup>و</sup>*.Fin* تنتھي التعليمة بالرمز **;**

**م\$حظـــــــة:** يجب عدم الخلط بين التعليمة والعملية. **التعليمة** تنتھي بنقطة فاصلة **;** وتستعمل عادة ما يسمى **بالعملية** (*Opération* (التي قد تكون . (et , ou , non…) (*Logique*) منطقية أو ) + , - , \* , /) (... *Arithmétique*) حسابية عملية

**الكتابة العامـــة** 

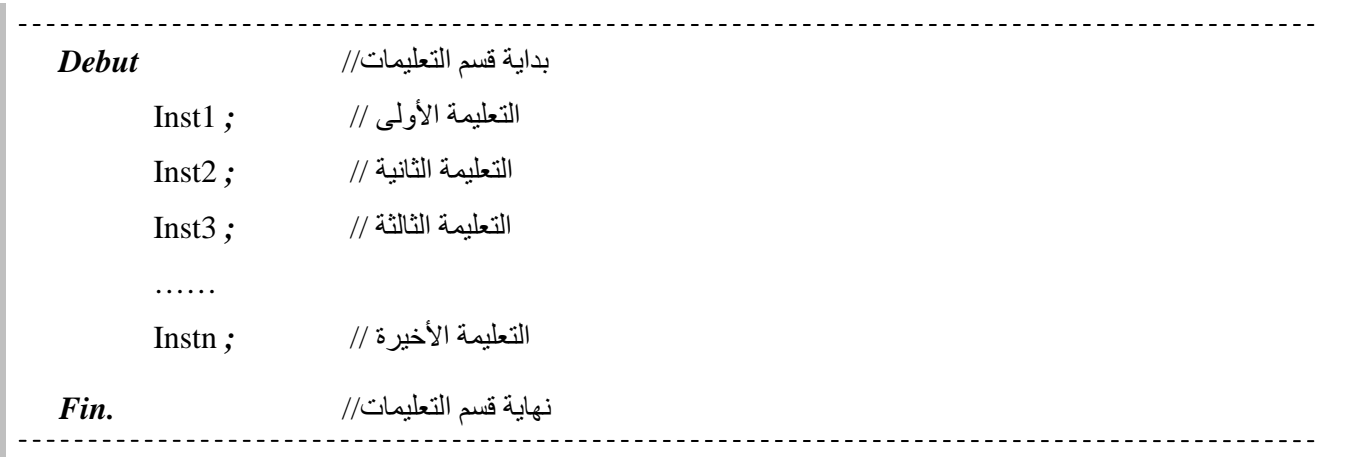

**أھم التعليمات المستعملة في الخوارزميات** 

**.1 التعليمة ا6ولى: تعليمــــــــة اسنـــــاد (***Affectation* **(**

**الكتابــــــــة العامـــــــــة:** 

V**←**expression

**حيث:** 

V: متغير (مصرح به طبعا في قسم التصريحات). expression: عبارة قد تكون: - ثابت - متغير - ةــقيم - عملية (حسابية أو منطقية). - ...

**في المخطط البرمجــــي:** 

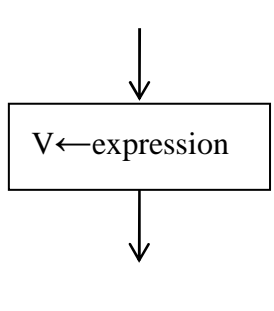

*Algorithme* exemple\_Affectation;

**تنفيــــــــــذ التعليمـــة:** يقوم المنفذ (المعالج المركزي في حالة البرنامج): - **أو** بحساب قيمة expression الموجودة على يمين رمز اسناد (**←** ). - **ثانيا** يقوم بإسناد تلك القيمة الى المتغير (**V** (الموجود على يسار ( ← .) **م\$حظة ھامة:** يجب أن يكون نوع قيمة expression) على اليمين) **متوافق** مع نوع المتغير (على اليسار).

**أمثلة عن عملية اسناد**

*Constantes*  a1=20; *Variables*  x1*,*x2 *:* réel *; Debut*  **0**  $x2 \leftarrow 5$ ; --------------------**1**   $x1 \leftarrow a1;$ **2**  -------------------x1 **←** x2*;*  **3**  \_\_\_\_\_\_\_\_\_\_\_\_\_\_\_\_\_\_\_\_\_  $x1 \leftarrow 20,12$ ; **4**  \_\_\_\_\_\_\_\_\_\_\_\_\_\_\_\_\_\_\_\_\_\_  $x2 \leftarrow x2 *3$ ; **5**  \_\_\_\_\_\_\_\_\_\_\_\_\_\_\_\_\_\_\_\_\_ *Fin.* 

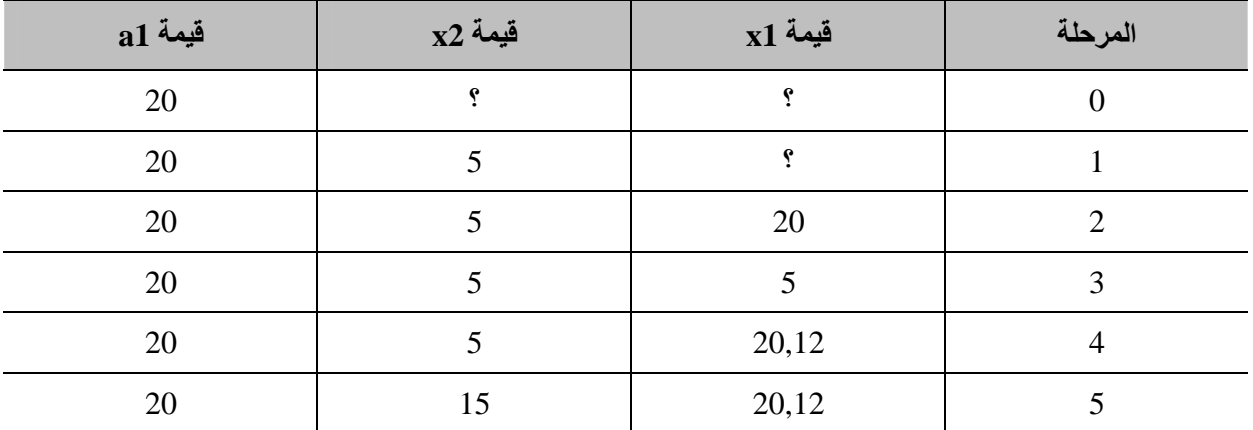

**.2 التعليمة الثانية: تعليمــــــــة ادخال (***Lecture***(**

**الكتابــــــــة العامـــــــــة:** 

*Lire***(** V1, V2, V3… **) ;** 

**حيث:** 

*Lire*: كلمة محجوزة (رمز التعليمة). 1V : متغير.

**في المخطط البرمجــــي:** 

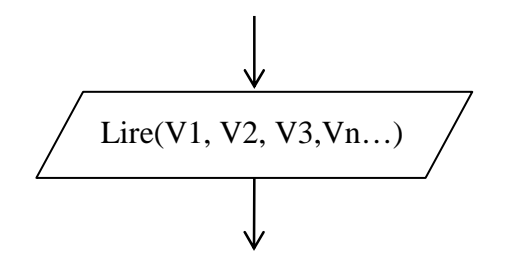

**تنفيــــــــــذ التعليمـــة:** يقوم المنفذ (المعالج المركزي في حالة البرنامج):

- **أو** بالتوقف عن تنفيذ الخوارزمية وانتظار ادخال **n** قيمة من طرف مستخدم الخوارزمية .
- **ثانيا** يقوم بإسناد القيم التي يدخلھا المستخدم للمتغيرات 1V ، 2V ، ... Vn على الترتيب.

**م\$حظة ھامة:**قد يُدخل المستخدم قيمة تتوافق مع نوع المتغير، مما يؤدي الى خلل في تنفيذ الخوارزمية.

**.3 التعليمة الثالثة: تعليمــــــــة اخراج (***Ecriture***(**

**الكتابــــــــة العامـــــــــة:** 

*Ecrire***(** P1, P2, P3… **) ;** 

**حيث:** 

*Ecrire*: كلمة محجوزة (رمز التعليمة). 1P : قد تكون: - عبارة (*expression*) (ثابت، متغير، قيمة، عملية حسابية أو منطقية...) - نص مھما كان موجود بين عاكفتين **' '**

**في المخطط البرمجــــي:** 

$$
\frac{\sqrt{\text{Lire(V1, V2, V3, Vn...)}}}{\sqrt{\frac{\sqrt{\frac{1}{2}}}{\sqrt{\frac{1}{2}}}}}
$$

**تنفيــــــــــذ التعليمـــة:** يقوم المنفذ (المعالج المركزي في حالة البرنامج): - بعرض ما بين قوسين على الشاشة: فإذا كان ما بين قوسين **عبارة** ما يقوم بعرض قيمتھا مھما كانت . وإذا كان ما بين قوسين موجود بين عاكفتين **''**يقوم بعرضه كما ھو على أساس أنه نص.

# أمثلة عن تعليمتي الادخال والإخراج**:**

**. 1** الخوارزمية التالية تقوم بعرض مجموع عددين يدخلھما المستخدم:

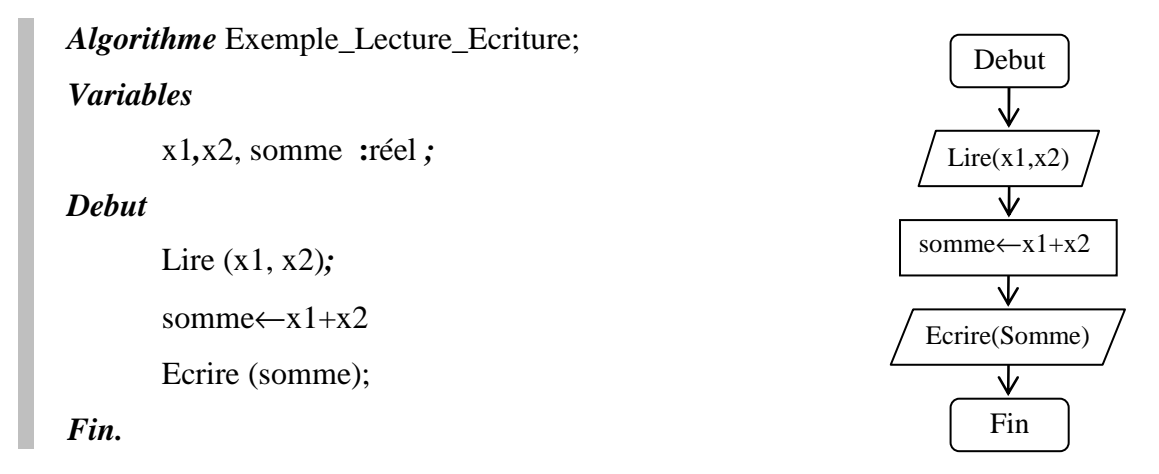

**.4 التعليمة الرابعة: تعليمــــــــة الشرط (Condition(:** ھناك نوعان من تعليمات الشرط في الخوارزميات: تعليمة الشرط البسيط، وتعليمة الشرط المتعدد . **أ. تعليمة الشرط البسيــط** 

**الكتابــــــــة العامـــــــــة:** 

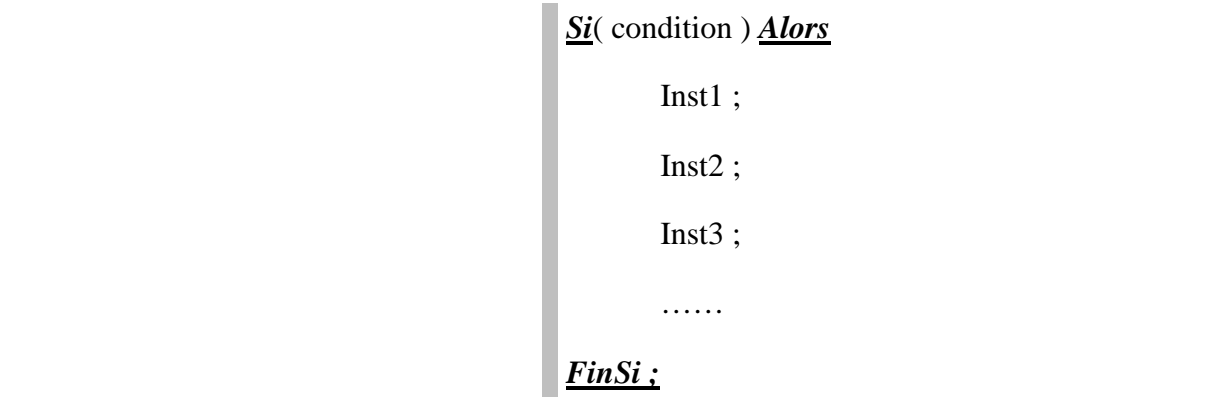

**حيث:** 

*FinSi…Alors …Si***:** كلمات محجوزة (رمز التعليمة). condition : عبارة منطقية نتيجتھا إما صحيح أو خطأ (Faux / Vrai (. 1Inst: تعليمة من التعليمات التي تم أو سيتم التطرق لھا.

# **في المخطط البرمجــــي:**

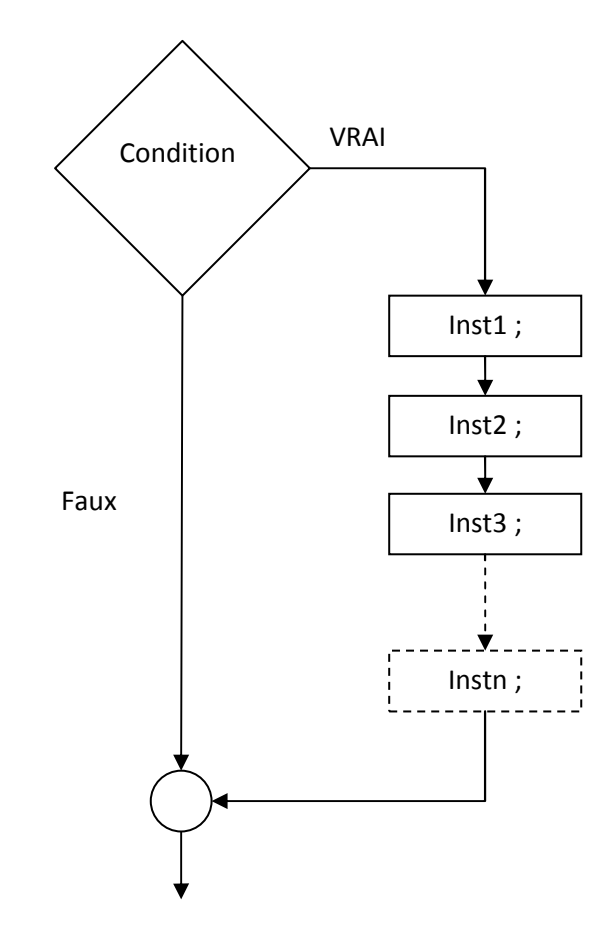

**تنفيــــــــــذ التعليمـــة:** يقوم المنفذ (المعالج المركزي في حالة البرنامج):

**أو** بحساب وتحديد قيمة العبارة المنطقية *Condition*.) ستكون طبعا إما صحيح أو خطأ Faux / Vrai ( **ثانيا:** 

- اذا كان الشرط (Condition (صحيح سيقوم المنفذ بتنفيذ التعليمات 1inst ، 2inst ، 3inst ... الى غاية الكلمة **; FinSi**
- اذا كان الشرط (Condition (خاطئا يقوم المنفذ بتنفيذ التعليمات 1inst ، 2inst ، 3inst ... بل يذھب مباشرة لتنفيذ ما بعـد الكلمة **; FinSi** .

**أمثلـــــــــة:** 

.1 الخوارزمية التالية تقوم بحساب القيمة المطلقة لعدد ما وتعرض النتيجة على الشاشة:

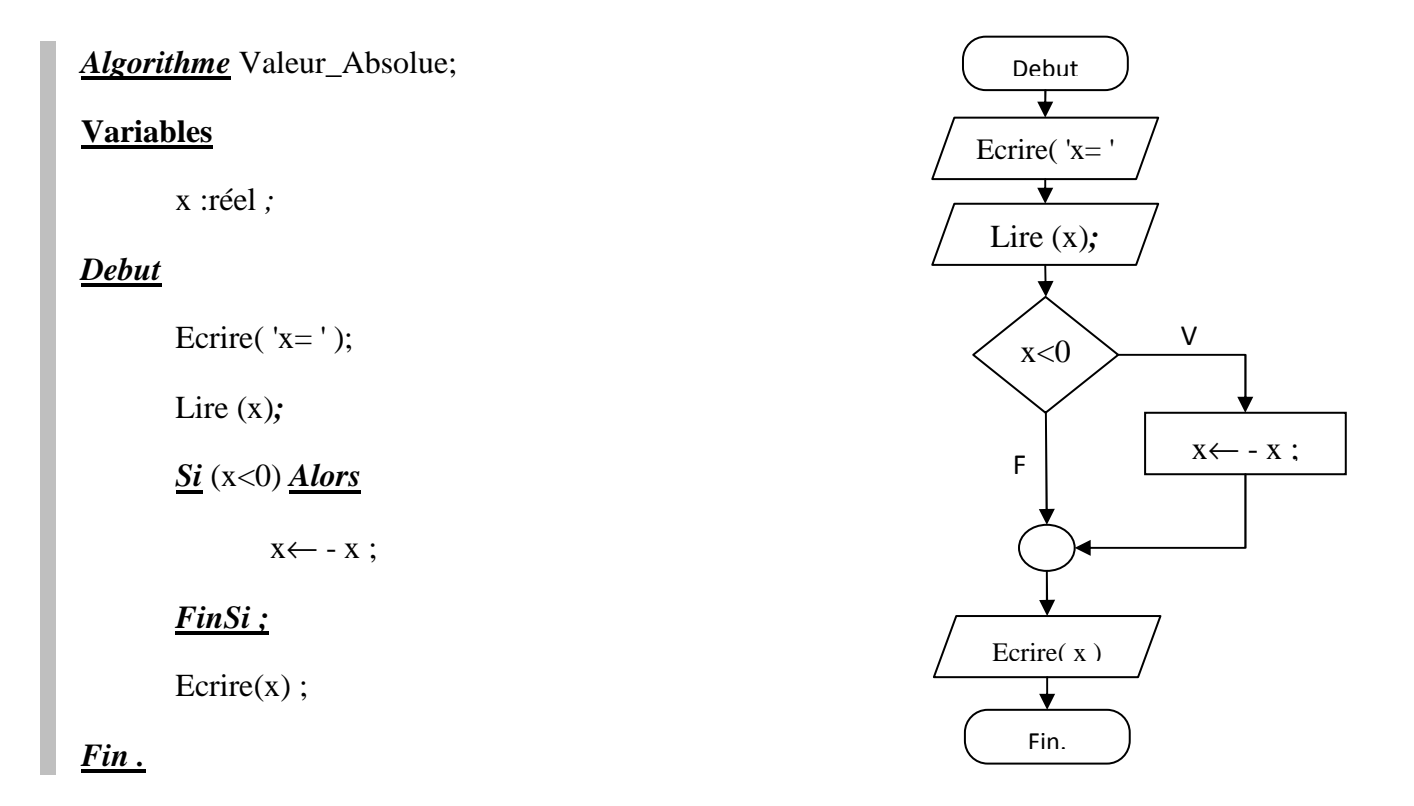

2. الخوارزمية التالية تعرض *Excellent* اذا كان المعدل أكبر من 16:

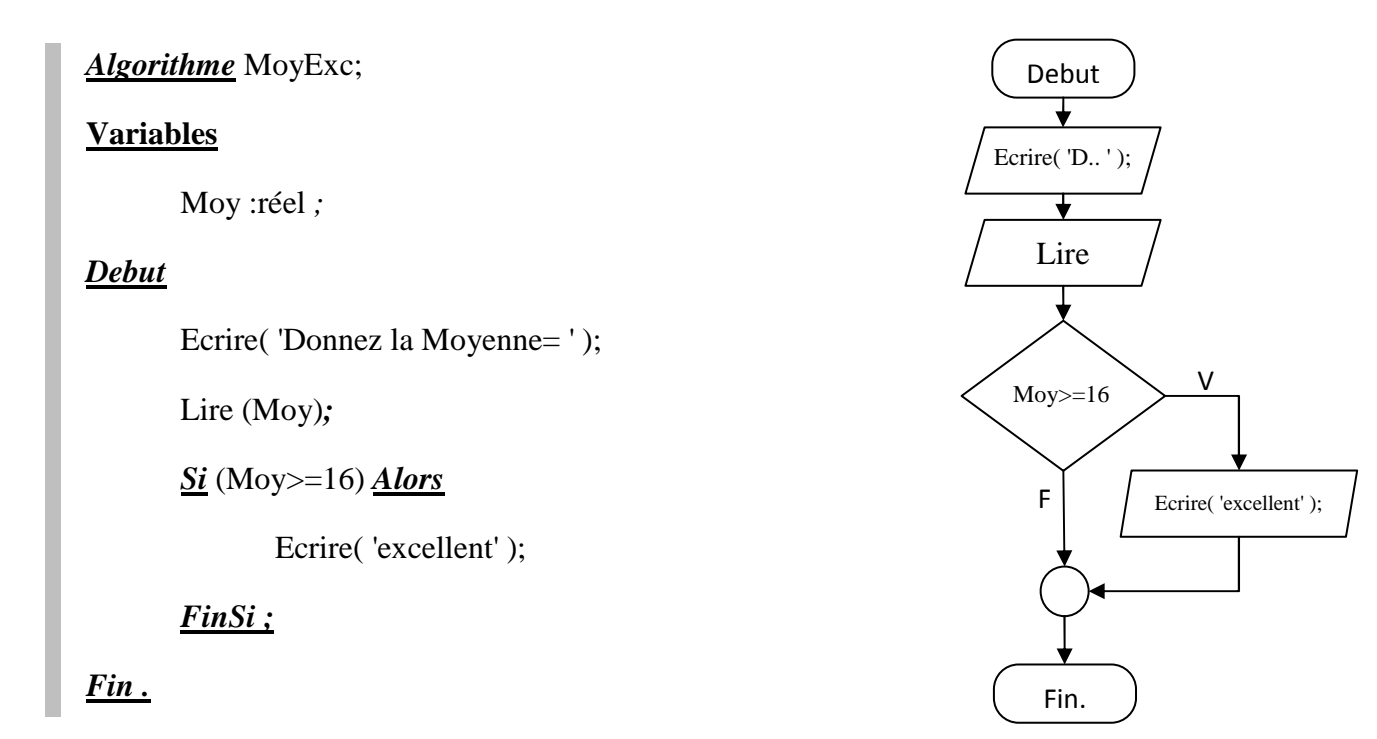

**ب. تعليمة الشرط المتعدد الكتابــــــــة العامـــــــــة:** 

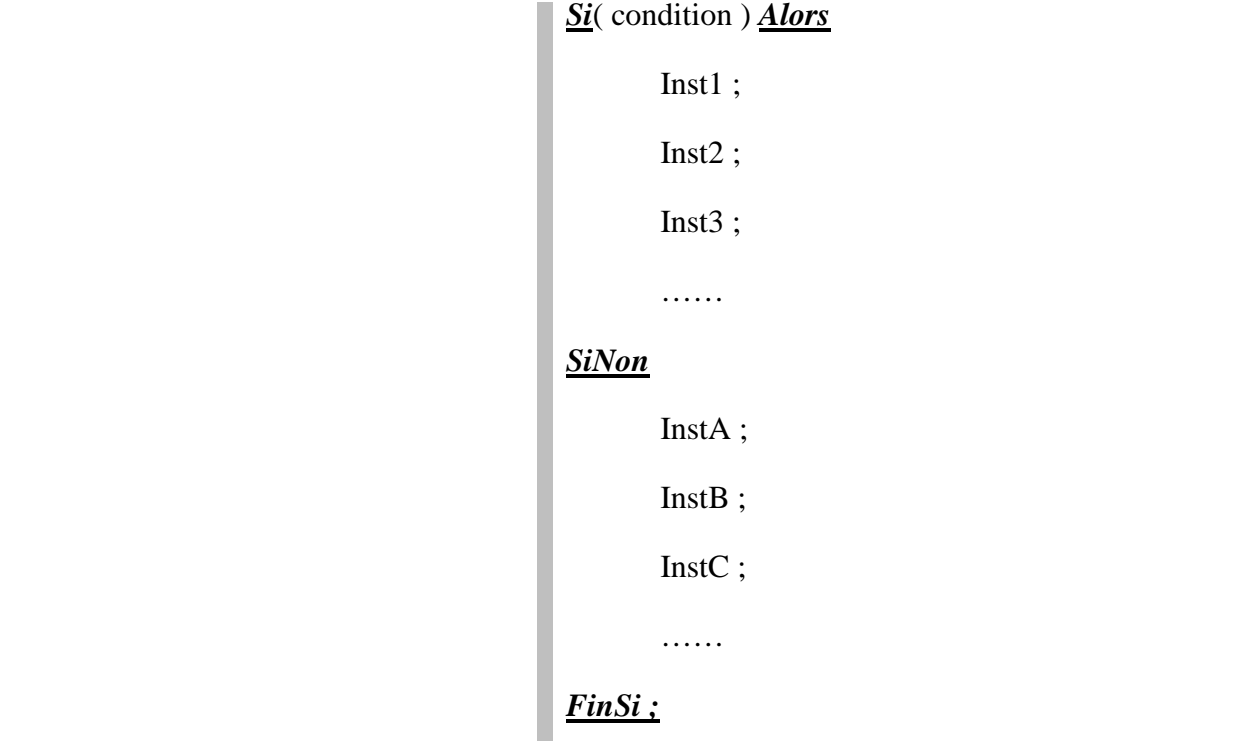

**حيث:** 

*FinSi…SiNon…Alors …Si***:** كلمات محجوزة (رمز التعليمة). condition : عبارة منطقية نتيجتھا إما صحيح أو خطأ (Faux / Vrai (. 1Inst: تعليمة من التعليمات التي تم أو سيتم التطرق لھا. InstA: تعليمة من التعليمات التي تم أو سيتم التطرق لھا.

# **في المخطط البرمجــــي:**

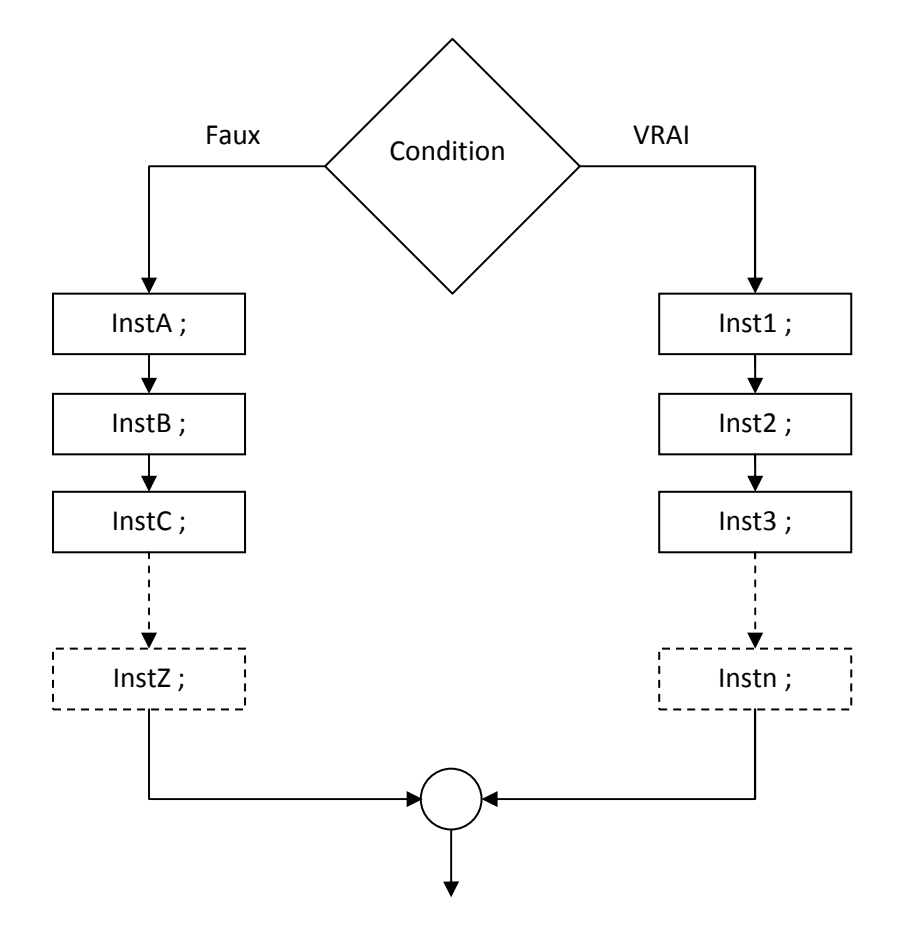

**تنفيــــــــــذ التعليمـــة:** يقوم المنفذ (المعالج المركزي في حالة البرنامج):

**أو** بحساب وتحديد قيمة العبارة المنطقية *Condition*.) ستكون طبعا إما صحيح أو خطأ Faux / Vrai ( **ثانيا:** 

- اذا كان الشرط (Condition (صحيح سيقوم المنفذ بتنفيذ التعليمات 1inst ، 2inst ، 3inst ... الى غاية الكلمة **; FinSi**
- اذا كان الشرط (Condition (خاطئا سيذھب المنفذ مباشرة الى الكلمة *SiNon* ليقوم بتنفيذ التعليمات instA ، instB ، instC ... إلى غاية الكلمة**; FinSi** .

**أمثلـــــــــة:** 

.1 الخوارزمية التالية تحسب **نسبة الخصم** حسب رقم أعمال زبون ما: نسبة الخصم تكون 5% اذا كان رقم ا\$عمال أقل من 1000000 دج و 10% إذا كان رقم ا\$عمال أكبر من 1000000 دج.

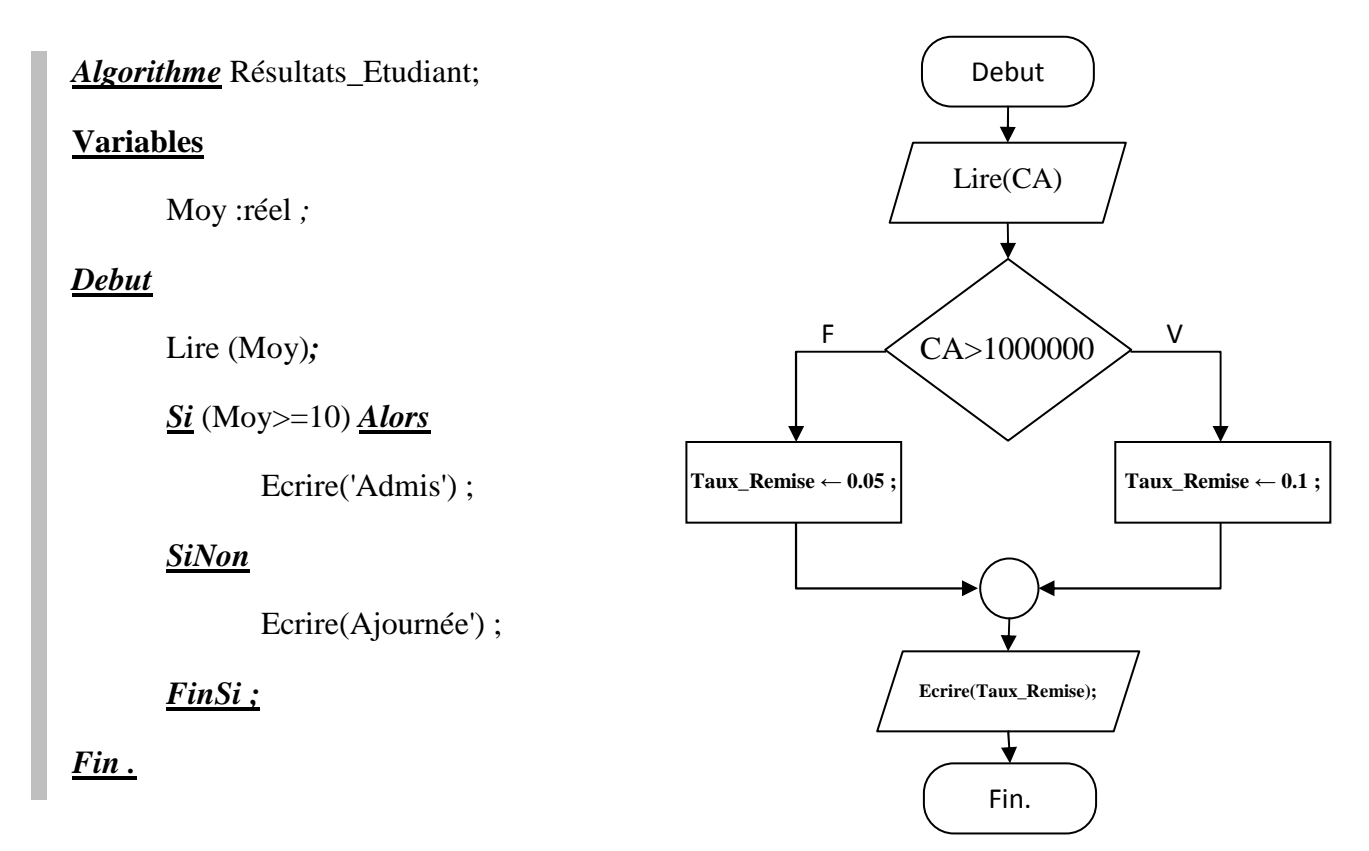

. 2 الخوارزمية التالية تحدد ما إذا كان الطالب ناجح أو راسب حسب معدله.

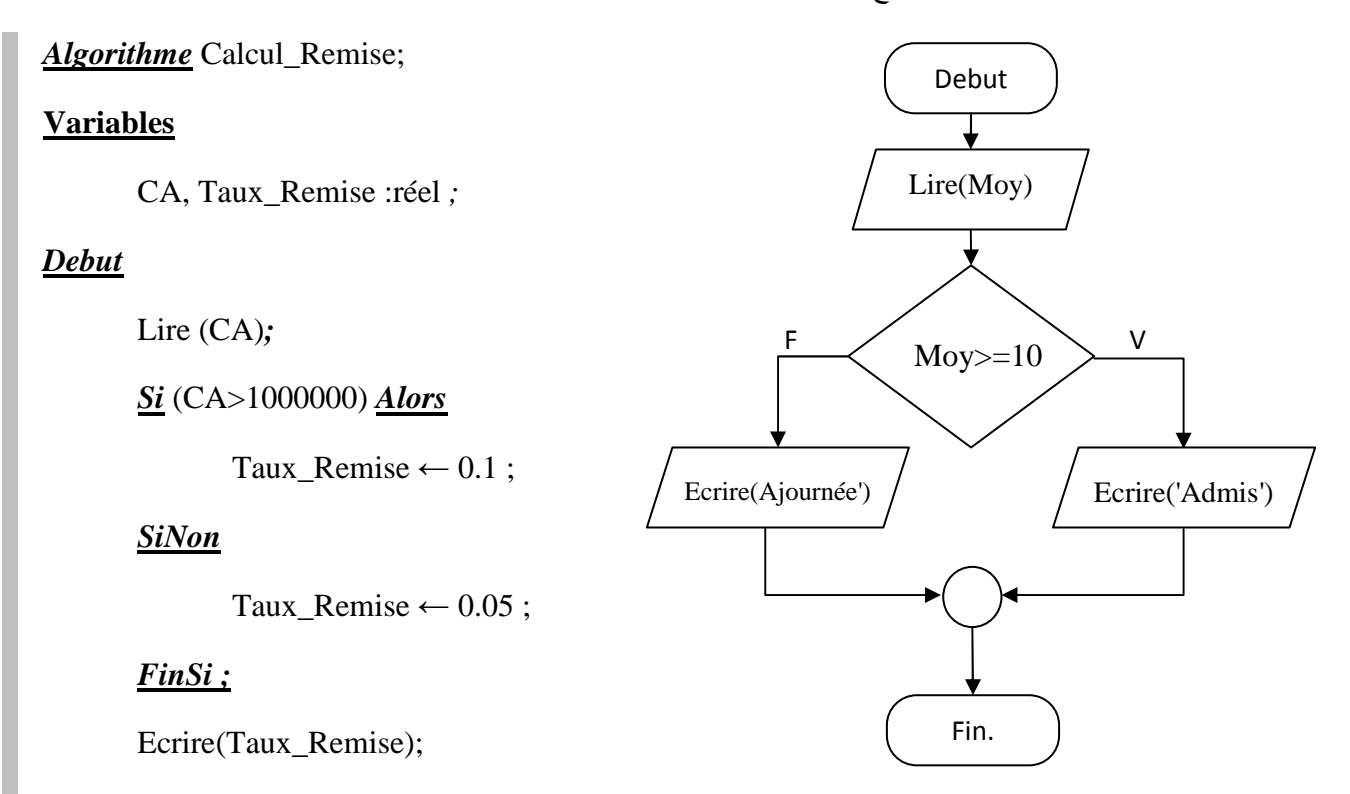

*Fin .* 

 $\rm{ax}^2 + b$ . الخوارزمية التالية تقوم بمناقشة حلول معادلة من الدرجة الثانية: 0= $\rm{ax}^2 + b$ 

**تحليل بسيط:** يقوم المستخدم بإدخال قيم a ، b ، c على أن يقوم المنفذ بحل المعادلة وايجاد قيمتي الحلين 2x1,x ان وجدت.

**المدخـ\$ت:** a ، b ، c نوعھا حقيقي (réel (

**المخرجات:** 1x ، 2x نوعھا حقيقي (réel (

**المعالجـة:** 

- يقوم المنفذ باختبار قيم a و b و c للتأكد من أن المعادلة صحيحة ومن الدرجة الثانية
- يقوم بحساب المميز delta=b<sup>2</sup>-4ac (اذن نحتاج الى متغير آخر delta بالإضافة الى المدخلات والمخرجات)
	- يقوم بحساب الحلول حسب اشارة **delta**

من خ\*ل التحليل يمكن تحديد قسم التصريحات الذي نحتاج فيه الى ثوابت، بل الى **المتغيرات** a: ، b ، c , 2x ، 1x ، delta

#### *Algorithme* equation2emeDegree;

#### **Variables**

x1, x2, delta, a, b, c: réel;

#### *Debut*

Lire (a,b,c)*;* 

*Si* (a=0) *Alors* 

Ecrire('Equation n'est pas du second degré') ;

#### *SiNon*

 $delta \leftarrow (b * b) - (4 * a * c);$ 

*Si* (delta <0) *Alors* 

Ecrire('l'équation n'admet pas des solutions dans R) ;

*SiNon* 

$$
\frac{Si \text{ (delta = 0) } \text{A} \text{lors}}{x1 \leftarrow -b/(2^*a);}
$$

Ecrire('l'ensemble de solutions est  $x = '$ ,  $x1$ );

# *SiNon*

$$
\mathbf{X1} \leftarrow (-b - \sqrt{delta})/(2 * a) ;
$$

**;** 

Ecrire('l'ensemble de solutions est  $x1 = '$ ,  $x1$ ,  $x2 = '$ ,  $x2$ );

$$
FinSi;
$$

 *FinSi ;* 

$$
\mathcal{L}^{\text{max}}
$$

 *FinSi ;* 

*Fin .* 

# **المخطط البرمجي**

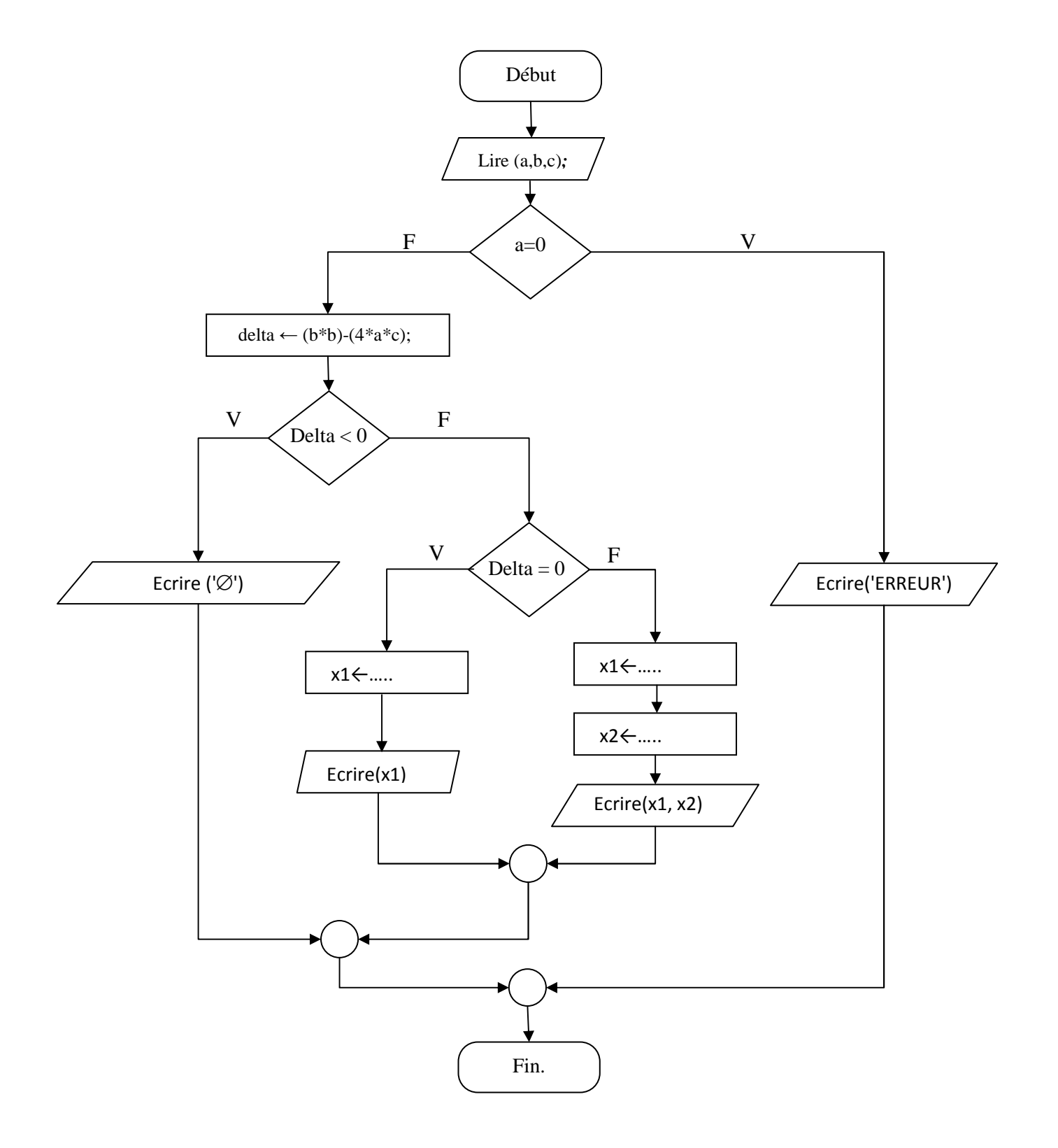

**المخطط البرمجي لحل معادلة من الدرجة الثانية ذات مجھول واحد**